## **DISPENSA (EMERGENCIAL) – COM CONTRATO:**

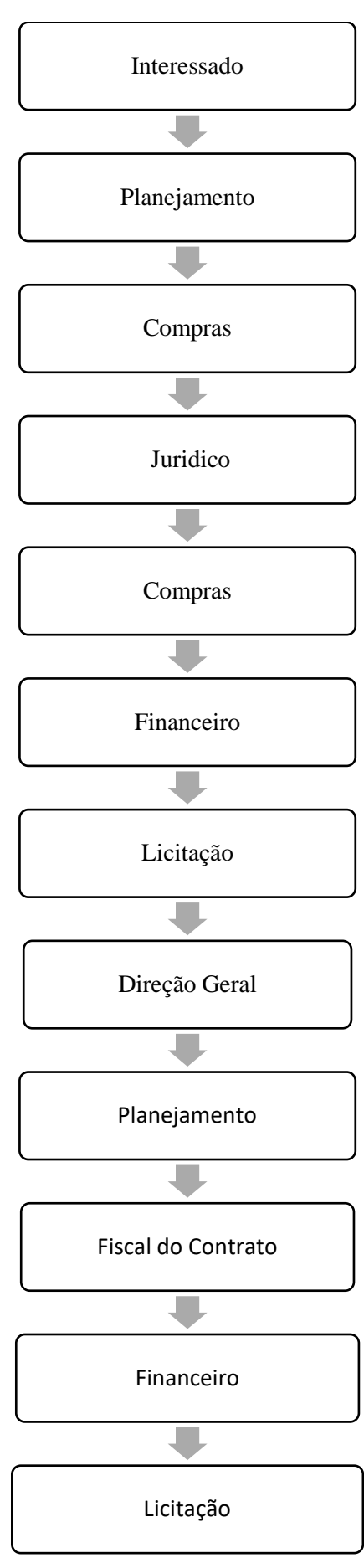

O Interessado fará o termo de referência, descrevendo o item/serviço a ser comprado/realizado, fará as cotações e preencherá a tabela comparativa de preços e encaminhará para o Setor de Planejamento para aprovação.

Analisa o termo de referência e despacha para autorização do Diretor Geral, se aprovado encaminha para o Setor de Compras, se não aprovado retorna para o Interessado.

Faz planilha de pesquisa de preços e verifica regularidade fiscal das empresas, encaminha para jurídico para parecer.

Faz parecer jurídico e encaminha para o Setor de Compras.

Faz solicitação de compra no GMS e encaminha para o Financeiro para empenho

Faz o empenho e insere no GMS, encaminha processo para o Setor de Licitação para fazer o contrato.

Faz o Contrato e encaminha para assinatura das partes, após assinado publicar no DIOE, encaminhar processo para Direção Geral para emissão de portarias de Gestor e Fiscal do contrato.

Emissão das portarias de Gestor e Fiscal do contrato e publicação das portarias no DIOE, encaminhar processo para o Planejamento.

Inclui na planilha de controle dos contratos, Inclui as portarias no GMS e encaminha o processo para o Fiscal do contrato para acompanhamento do objeto.

Solicita o Fornecimento do Material/Serviço e aguarda a entrega/realização, insere dados da NF e gera guia de pagamento no GMS, consulta regularidade da empresa e encaminha processo para o Financeiro para Pagamento.

Faz o pagamento, insere a liquidação no GMS e encaminha o processo para o Setor de Licitação para Arquivar.

Arquiva o processo.